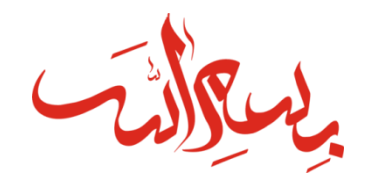

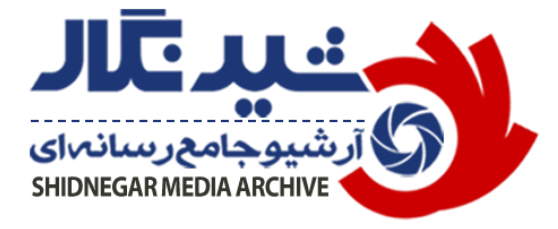

معرفی مجموعه نرمافزارهای یکپارچه آرشیو رسانهای

شیدنــــــــــــگار

**ePhoto**.**ir**

22R

 $\rightarrow$ 

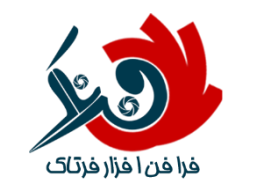

کاری از شرکت فرافن افزار فرتاک

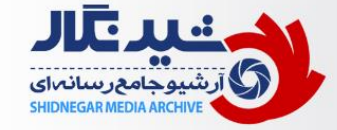

امروزه با توسعه رسانههای الکترونیک و بهرهگیری از مدیا به عنوان کلیدیترین عنصر محتوا در رسانههای دیجیتال , نیاز به بانکهای اطلاعاتی با قابلیتهایی چون دستهبندی , جستجو , تگ گذاری و ... بیش از پیش ضروری مینماید.

> در این بین آژانسهای رسانهای و روابط عمومیها به عنوان کلیدیترین مراکز تهیه ,تولید، و ارائه مستندات رسانهای به مخاطبین خود می باشند. لذا فقدان یک فرآیند سیستمی، ضربات جبران ناپذیری را به اطالعات آن سازمان وارد خواهد نمود. به طوری که نبود یک سیستم آرشیو مناسب و عدم وجود بستر نرمافزاری قدرتمند در امر مدیریت و ساماندهی اطالعات , همه و همه از عمده دغدغهها و مشکالت اصلی هر سازمان در حوزه رسانه میباشد.

> در برخی سازمانها و شرکتها تصور بر این است که نسخه دیجیتال اسناد رسانهای کافی میباشد و کار تمام است. اما تنها داشتن نسخه دیجیتال سودمند نیست. در حقیقت جستجوی رسانهها در فضاهای ذخیره خود مشکل کمی نیست.

> به عنوان یک راهکار عملی و سیستمی وجود یک فرآیند یکپارچه آرشیو رسانهای در کنار سازمانها امری الزم و ضروری تلقی میشود ، تا کاربران تولید محتوا از طریق یک سیستم آرشیو حرفهای بتوانند به سرعت و سهولت به امر تهیه و تولید محتوای رسانهای بپردازند.

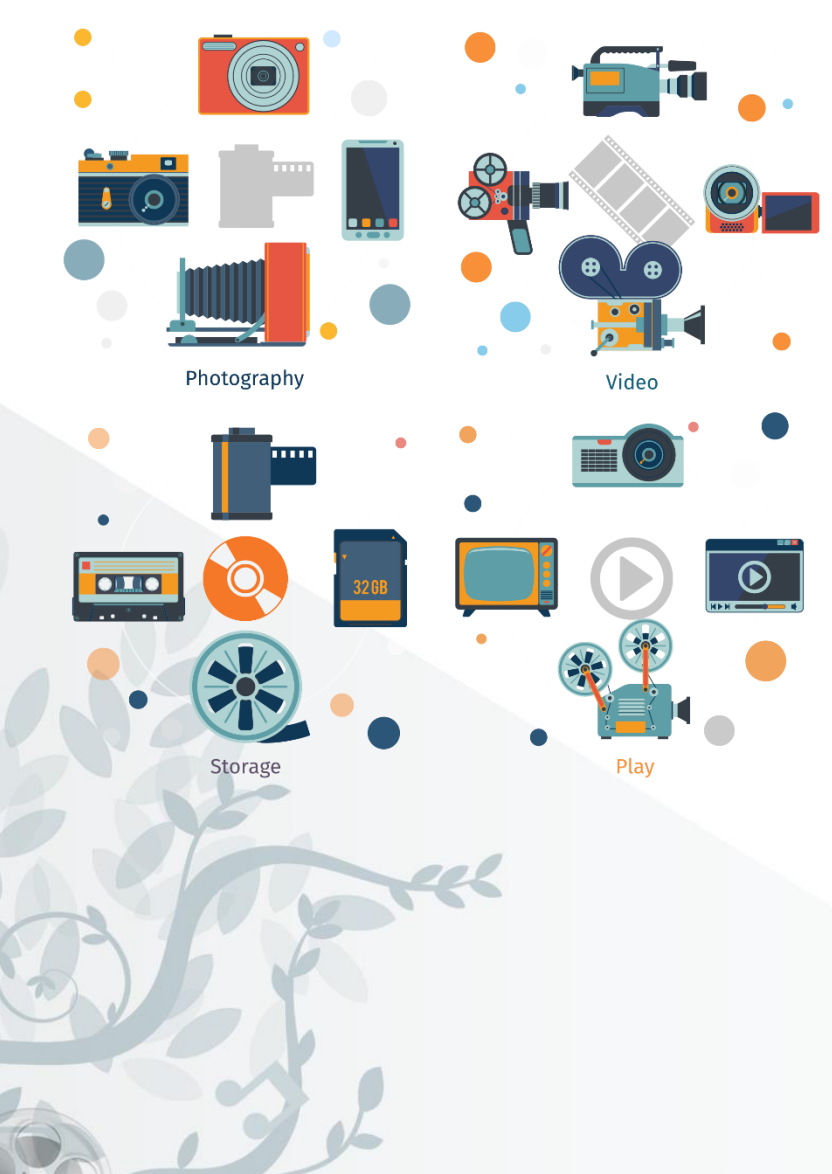

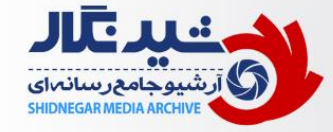

## آرشیو دیجیتال با فرآیندی مناسب

مقوله ی آرشیو عموما کاری وقت گیر است ، چرا که افراد میبایست تمامی اسناد موجود درون یک فایل را به صورت مجزا و در پوشههای تفکیک شده آرشیو نماینــد، همچنین برای آرشیو کردن شما در ابتدا میبایست یک چهارچوب و دستهبندی درستی از فرآیند سازمانی خود داشته باشید، چرا که گروهبندی و دسـتهبنـدی بـه شـما کمک میکند تا در مراجعات بعدی به مستندات براحتی به آنها دسترسی پیدا کنید.ضعفی که هم در آرشیو کردن به شیوه سنتی و هم در آرشـیو دیجیتـال وجـود دارد، این است که شما نمی توانید اطلاعات دلخواه خود را در نام فولدرها بگنجانید و به همان فولدر بندیهای تو در تو بسنده میکنید و سایر اطلاعات تکمیلـی را بیخیـال خواهید شد چرا که بستری برای ورود این اطالعات وجود ندارد.

> اما ایجاد یک فرآیند درست از آرشیو و استفاده کردن از نرمافزار هـا، ایـن بسـتر را بـرای شـما فـراهم میکند تا هر اطلاعاتی را از جمله گـروهبنـدی، موضـوع، تـاریخ، کلیـد واژههـای مربوطـه و ... را بـه مستندات خود الصاق نمایید

> امکان دستهبندی درختی اطالعات سازمان باعث می شود تا به کاربران و بهرهبرداران یک مسیر ذهنـی درست و یک سو بدهد و آنان را در امر آرشیو کمک نماید. مزیتی که این فرآینـد خواهـد داشـت ایـن است که روند سازماندهی آرشیو، قائم به یک فرد خاص نمی باشد و آرشیو سـلیقه ای انجـام نخواهـد شد. فرآیندی و سیستماتیک نمودن آرشیو، کمک شـایانی در اسـتاندارد سـازی و دسترسـی سـریب بـه اطالعات را در اختیار کاربران خواهد گذاشت.

> با استفاده از نرمافزار شیدنگار و تیم تخصصی آرشیو آن، مـی تـوان بـرای هـر سـازمان طبقــهبنــدی و استانداردهای متناسب سازی شده خاص آن را تعريف نمود و کاهش چشمگیری در هزینه های زمانی، مالی و کاربری هر سازمان در دراز مدت ایجاد نمود. همچنین ذخیره اسناد همگـی در یـک سـرور و یـا داشتن یک سیستم متمرکز و یکپارچه به افراد کمک میکنـد تـا بـا توجـه بـه دسترسـیهـای ززم بـه مستندات مورد نظر خود دسترسی داشته باشند و از طریق قابلیتهای متمایز نرمافزار به سـرعت آن را بازیابی نمایند.

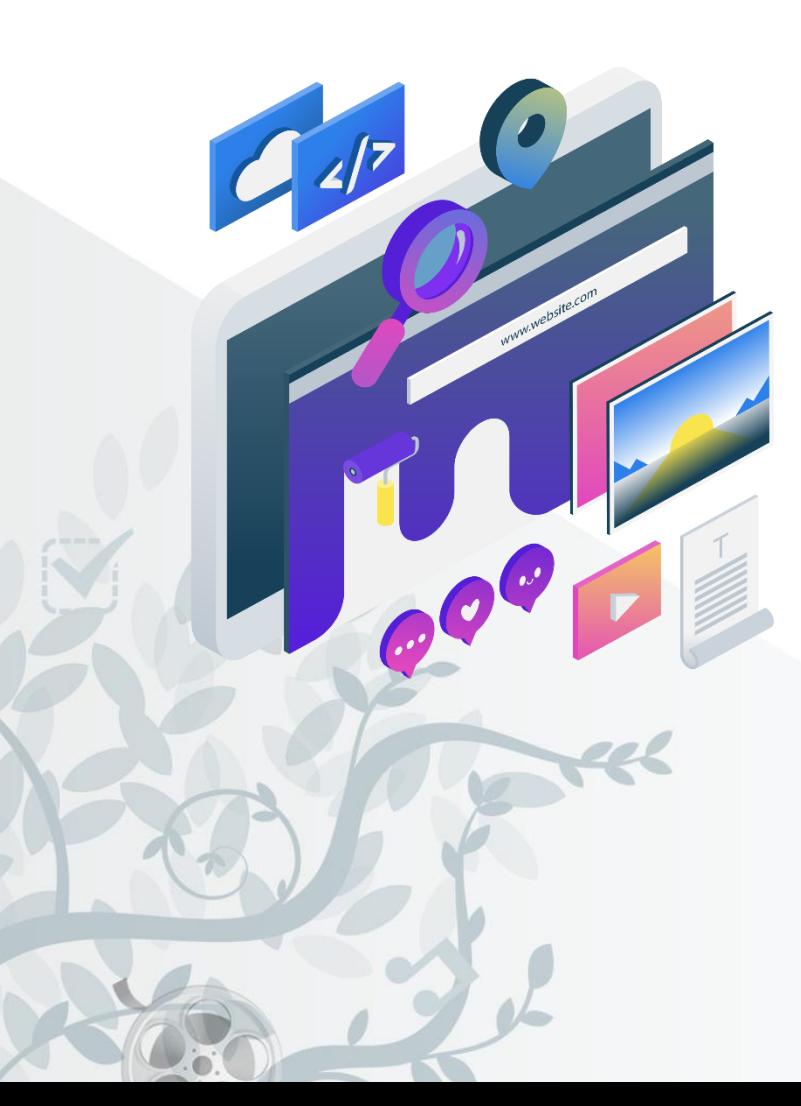

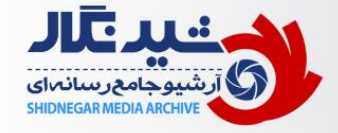

# **ماژول آرشیو عکس**

این ماژول امکان ایجاد یک آرشیو تخصصی عکس را برای شما فراهم نموده و این امکان را به شما میدهد تا یک موتور جستجوی آرشیو عکس مختص سازمان خود را راه اندازی نمایید همچنین با تعریف کاربران مختلف در سطوح دسترسی متنوع امکان آرشیو و جستجو تصاویر را آسان تر و سریع تر می٬نماید.

### **هدف**:

یکپارچه سازی ، ساماندهی و آرشیو سریع تصاویر سازمانی و امکان بهرهبرداری از یک موتور جستجوی درون سازمانی به منظور دسترسی و بازیابی تصاویر آرشیو شده به همراه امکانات مفید دیگر در حیطه تصویر و عکاسی

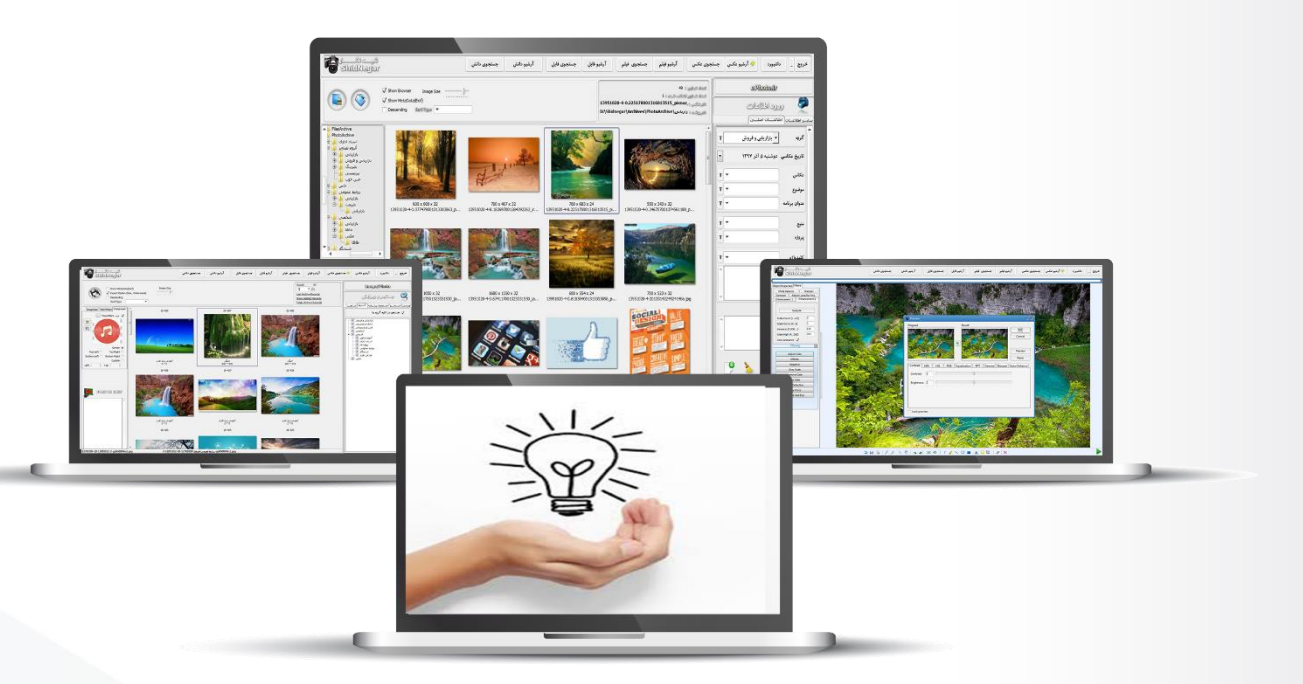

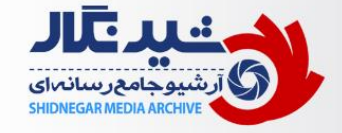

# ماژول آرشیو فیلم و صدا

این ماژول به سادگی به ماژول عکس متصل شده و به شما امکان میدهد علاوه بر عکس اقدام به آرشیو فیلم و صوت نیز نمایید. این ماژول نیز با نگاه تخصصی به فیلم و صدا طراحی شده و در یک فضای کاربری ساده امکانات قدرتمندی را به شما خواهد داد

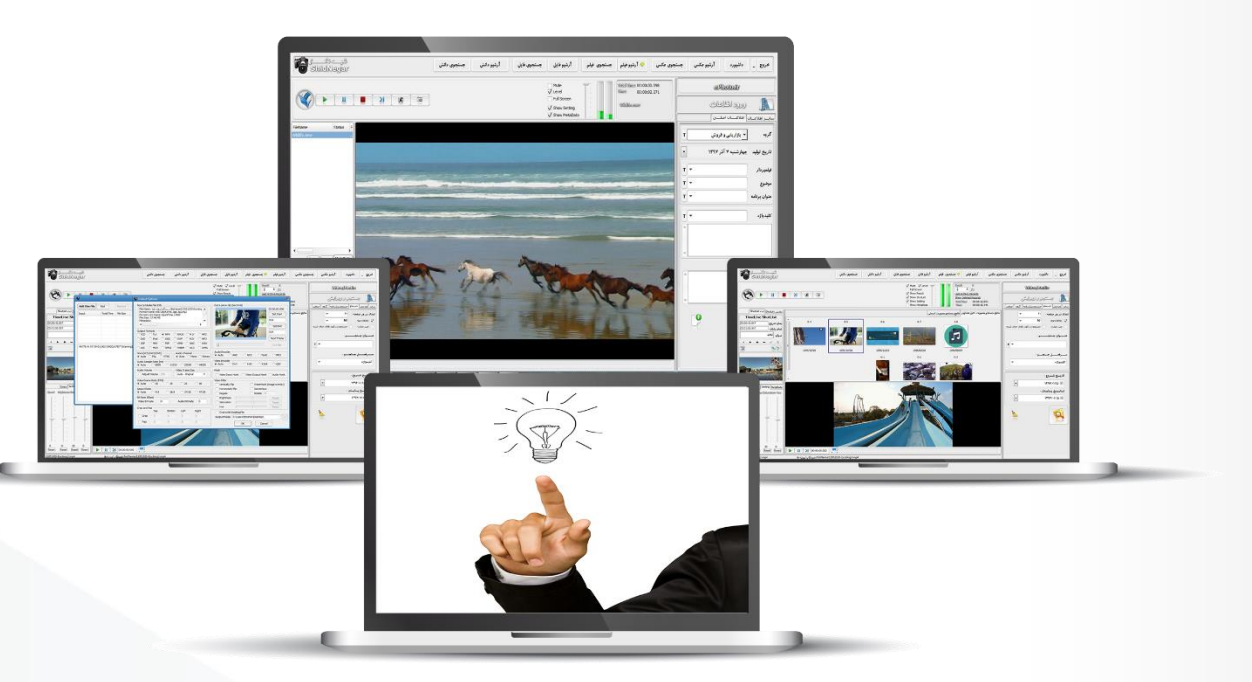

### هـدف :

یکپارچه سـازی ، سـاماندهی و آرشـیو سریع فیلم و صوت سـازمانی و امکــان بهرهبـرداری از یـک موتـور جسـتجوی درون سازمانی بـه منظـور دسترسـی و بازیابی آنها بـه همـراه امکانـات مفیـد دیگر در حیطه ویرایش و تدوین فیلم

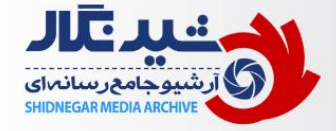

# ماژول آرشیو فایل و مستندات ( DMS)

این ماژول نیز به ساختار استاندارد شیدنگار به سادگی اضافه میگردد و به شما امکان آرشیو و دستهبندی فایلها و مستندات دیگر را با فرمتهای مختلف خواهد داد.

با بهرهگیری از این ماژول شما می توانید فایلهای با فرمتهای مختلف را از سراسر سازمان خود دستهبندی و آرشیو نموده و به سرعت و سادگی بازیابی نمایید.

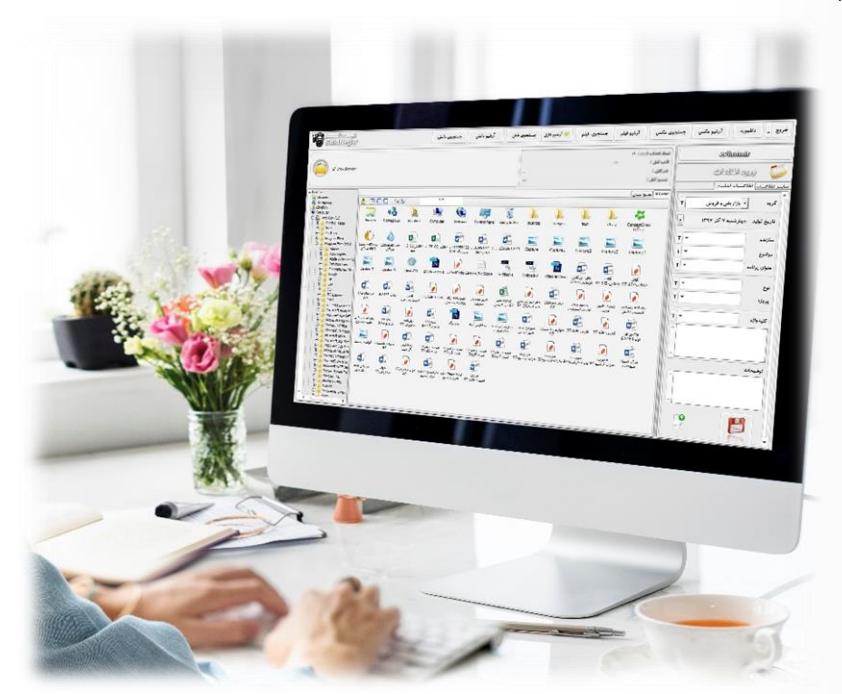

## هـدف :

آرشیو سریب مستندات و فایلهای سازمانی و امکان بهرهبرداری از یک موتـور جستجوی درون سازمانی به منظور دسترسی و بازیابی آنها . هدف اصلی این ماژول پیاده سازی یک Data Management System و نرم افزار بایگـانی اسناد می باشد

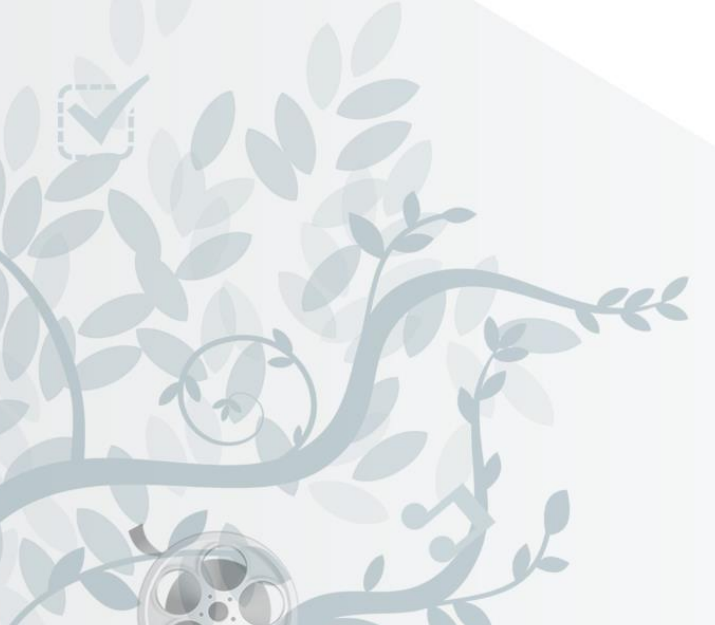

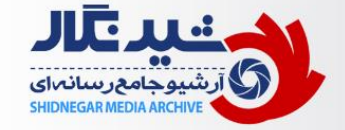

# ماژول آرشیو دانش و اطلاعات ( KMS )

این ماژول نیز همانند سایر ماژول ها به نرم افزار اضافه میگردد و امکان آرشیو تمامی اطلاعات درون سازمانی از جمله  $\,$  ( متن خبرها، دفترچه تلفن ، اطلاعات پروژهها ، چارت سازمانی و ... ) فراهم می آورد.

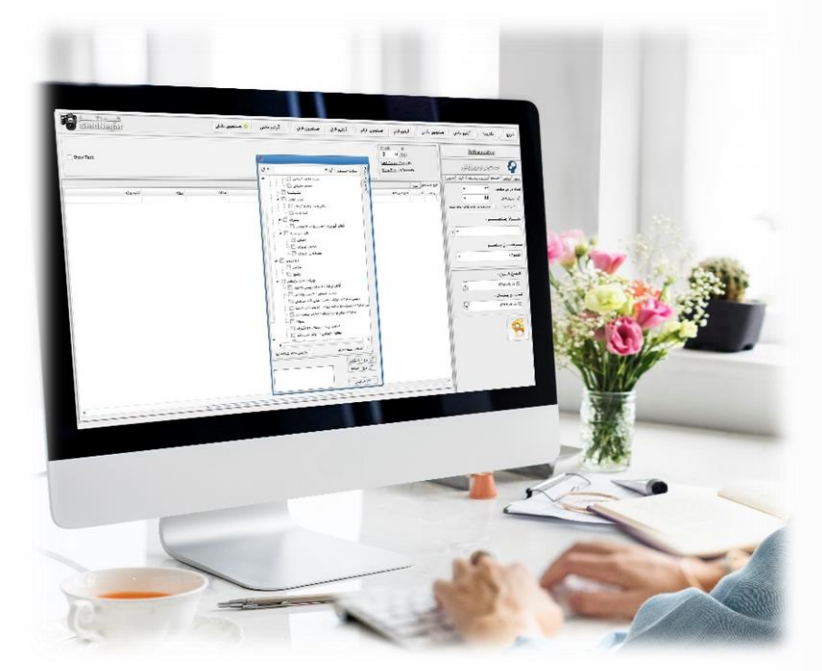

## هـدف :

آرشیو سریب اطالعات و دانش درون سازمانی به عنوان یک دایرهالمعارف یکپارچه سازمانی وبه همراه جستجوی آنها می باشد. هدف اصلی این ما ول پیاده سازی یک Knowledge System Management برای مدیریت دانش سازمان شما میباشد.

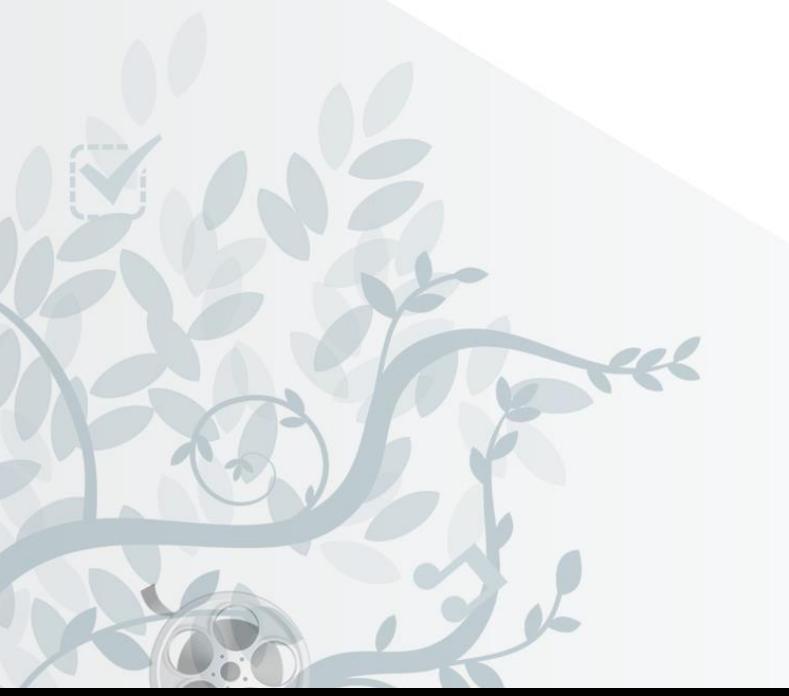

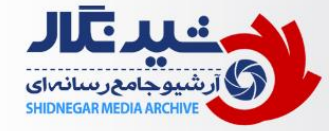

مشتريان شيدنگار

#### سازمان های دولتی

- **سازمان توسعه و نوسازی منابع و صنایع معدنی خبرگزاری فارس شرکت توسعه منابع آب و نیروی ایران وزارت امور اقتصادی و دارایی ایران**
	-
	- **تاسیسات دریایی ایران خبرگزاری تقریب باشگاه پیشکسوتان ایران وزرات نیرو**
		- **اتاق بازرگانی ایران خبرگزاری کتاب موسسه خانه کتاب ایران**
			-
			- **سازمان بازرسی کل کشور خبرگزاری رسا انتشارات ساناز ساینا**
				- **سازمان فرهنگ و ارتباطات اسالمی خبرآنالین بانک صادرات**
					-
					-
					- **سازمان بنادر و دریانوردی ایران همشهری محله**
					- **روابط عمومی بانک ملی روزنامه جام جم**
					- **سازمان فناوری اطالعات شهرداری شیراز روزنامه صمت**
					- **کانون پرورش فکری کودک و نوجوان روزنامه خبر ورزشی**
						- **اتاق بازرگانی مراکز استان ها روزنامه کرمان**
							- **شرکت نفت فالت قاره ایران**
								- **بانک تجارت**
							- **شرکت آزادراه تهران-شمال**
								- **بانک صادرات**
							- **تهیه و تولید مواد معدنی ایران**
							- **سازمان پیشگیری و مدیریت بحران**

#### سازمان های خصوصی

- 
- - - **گروه سپاسد خبرگزاری ایکنا بانک شهر**

**خبرگزاری آنا**

خبرگزاری و روزنامه ها

- -
- **سازمان انتقال خون ایران خبرگزاری موج بانک قرض الحسنه مهر ایران**
- **سازمان ملی و مسکن روزنامه همشهری کانون جهانگردی و اتومبیلرانی ایران**

#### وزرات خانه ها

- 
- **ستاد مبارزه با مواد مخدر خبرگزاری حوزه گروه کشتیرانی جمهوری اسالمی ایران وزارت علوم و تحقیقات فناوری**
	-

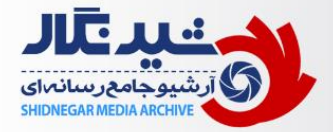

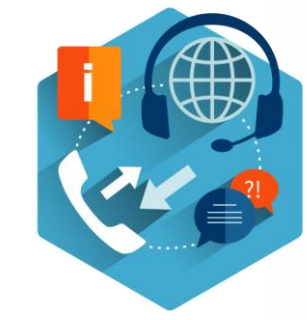

### **شرایط پشتیبانی و گارانتی :**

براساس تعرفههای پشتیبانی و گارانتی هر یک از نسخه های شیدنگار متفاوت می،باشد.

#### **نحوه آموزش و عملیاتی نمودن محصول :**

- ۱. محصول مورد نظر در هر نسخه دارای یک دوره آموزشی در قالب کارگروه آموزشی بوده و تیم پیشتیبانی و آموزش در صورت نیاز این دوره را تمدید خواهند نمود.
- ۲. پس از اتمام دوره آموزشی ، مرحله رفع اشکال کاربران بصورت حضوری و یا تلفنی صورت میپذیرد تا کاربران نهایی به سهولت و راحتی از کلیه امکانات نرمافزار بهره گیرند.
- ۳. در صورت تمایل خریدار امکان استقرار نیروی پشتیبانی و آموزش در محل کارفرما در قالب هزینه جداگانه به صورت روزانه وجود دارد.
	- .4 کانورت و ورود اطالعات قدیمی کارفرما ، در صورت تمایل از طرف تیم تخصصی شیدنگار انجام خواهد شد.

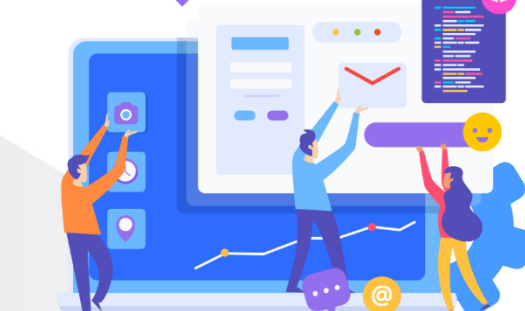

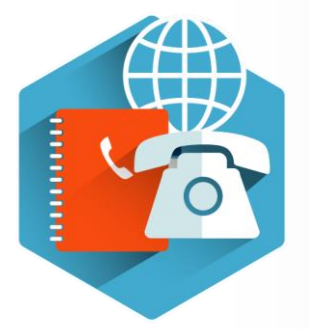

### **اطالعات تماس :**

Shidnegar@Gmail.com :ایمیل آدرس اینترنتی : ePhoto.ir آدرس پستي :تهران،پونک،بلوار عدل،گلزاریکم،پلاک۴۷ تلفن : 120-44433243